# **YAGL**

#### Anthony Alvarez and David Ding<u> Para</u>

#### **Presentation Outline**

- 1. Motivation
- 2. Sample Code (Dijkstra's Algorithm)
- 3. Unique YAGL syntax
- 4. How to make this easy for the programmer
- 5. Aspects of Code Generation
- 6. Lessons Learned

#### **Motivation**

- Understanding graphs is a common skill
- Manipulating them and implementing graph algorithms has lots of overhead
- There has to be a better way!!!!

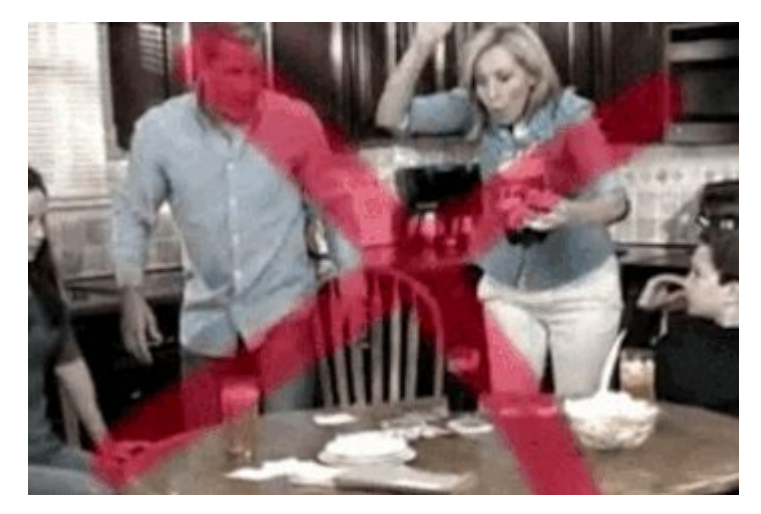

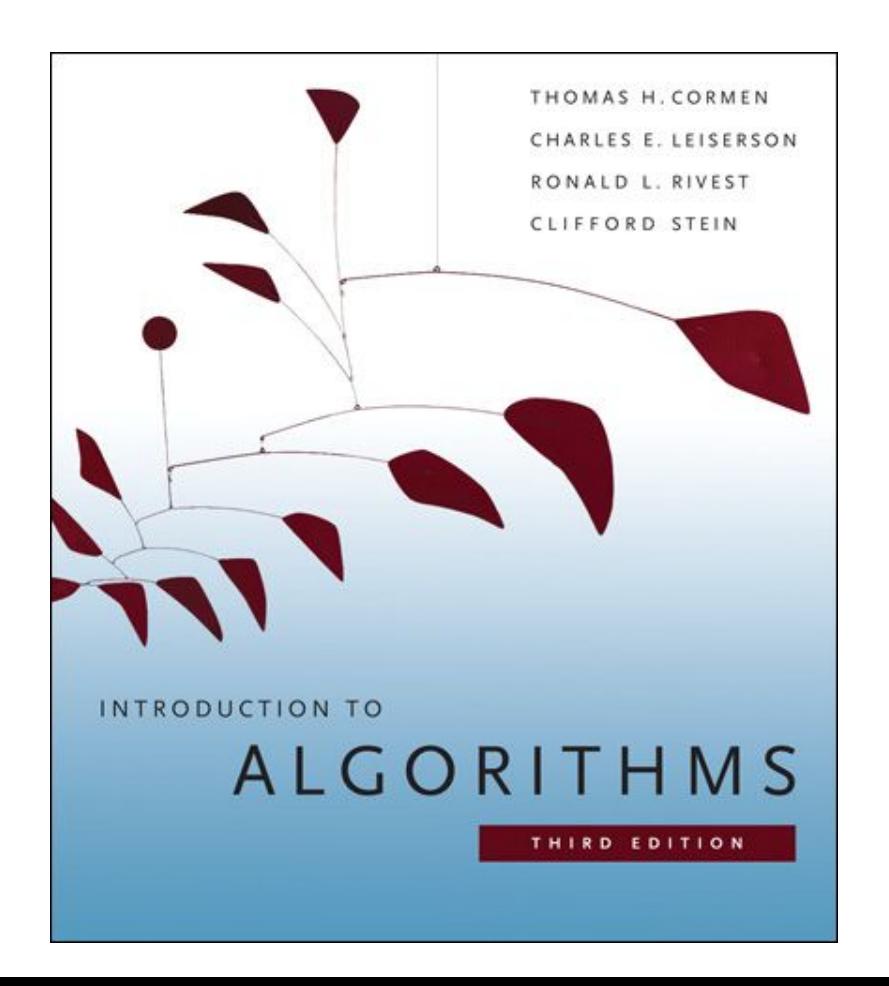

### **Dijkstra's Algorithm from Wikipedia**

create vertex set Q

 for each vertex v in Graph:  $dist[v] \leftarrow \text{INFINITE}$  prev[v] ← UNDEFINED add v to Q

dist[source]  $\leftarrow$  0

while Q is not empty:  $u \leftarrow$  vertex in Q with min dist[u] remove u from Q

 for each neighbor v of u:  $alt \leftarrow dist[u] + length(u, v)$ if alt  $\le$  dist[v]:  $dist[v] \leftarrow alt$  $prev[v] \leftarrow u$ 

#### **Dijkstra's Algorithm in YAGL**

**}**

```
def minDistU( vertices ){
   minVertex = 0
    qCounter = 0
   minDistSoFar = INF
    forKeyValue( i, v, vertices ){
       thisDist = v.dist
 if( thisDist < minDistSoFar ) {
 }
          minDistSoFar = thisDist
          minVertex = qCounter
       }
       qCounter = qCounter + 1
 }
    return( minVertex )
}
```

```
def dijkstras( G, source ){
  Q = [1] forKeyValue( label, v, v( G ) ){
      v.dist = INF v.prev = NULL
       append( v(G)[ label ], Q )
  v(G) [source].dist = 0
   while( not isEmpty( Q ) ){
    u = remove( minDistU(Q), Q)
     forKeyValue( i, v, adj( G, u ) ) {
       alt = u.dist + e(G)[ edgeLabel( u, v )].length
       if ( alt < v.dist ) {
         v.dist = alt
         v.prev = u
 }
 }
 }
```
### **Unique YAGL Syntax**

Native Alias

**INF > 0 -INF < 0**  $false == 0$ **true == 1**

Float/Int Interchangeability

**4/2 == 2.000**  $1 == 1.0$ **false == 0.0 true == 1.0**

Print Returns the value

**Return( print( 10 ) )**

#### **Unique YAGL syntax**

Map Access

```
a = {| 'key1' := 1, 'key2' := 'two' 
|}
a.key3 = ['three']
a.key4 = {| 'key5' := '5' |}
a.key4.key5 = '6'
print( a.key1 )
print( a.key2 )
print( a.key3[0] )
print( a['key4'].key5 )
```
#### **Unique YAGL syntax**

Map Access Extends to Graph Property Access

```
forKeyValue( label, v, v( G ) ){
      v. dist = INF v.prev = NULL
}
```

```
i = 0
forKeyValue( label, edge, e( G ) ){
       edge.weight = i
       edge.capacity = 10
       edge.randomAttribute = []
      i = i + 1}
```
### **Unique YAGL Syntax**

forKeyValue

```
a = ['zero','one','two']
b = \{||| \}forKeyValue( k, v, a ) {
 b[v] = k}
isEqual( b ,{|'zero' := 0, 'one' := 1, 'two' := 2 |} 
)
k == 2v == 'two'
```
## **How to make this easy for the programmer**

- Dynamic Type
	- User does not have to declare type
- Native Graph
	- Native graph type
	- Easy access of vertices & edges
	- $\circ$  Arbitrary attributes possible  $\rightarrow$  very diverse set of capabilities
- **Pass by reference to functions** 
	- Allows functions to behave as they do in CLRS
- Standard Library
	- Standard library encapuslates common use cases isEmpty, enqueue/dequeue, push/pop, deep copy, isIn
	- Frees user to perform higher level operations

# **Code Generation: Dynamic Typing**

- LLVM is not dynamically typed. How does one implement a dynamic language with it?
- Our idea: make all expressions, as well as function arguments and return, have a single type: a struct which contains pointers to the different YAGL types.
	- numbers
	- strings
	- lists
	- maps
	- graphs
- No more than one pointer in a struct should be non-null at any time
- When accessing a struct in an expression, find the pointer that isn't null. If its type isn't valid within the expression, abort with a type error message.
- **● ERROR: Expected item of type:**

```
0
ERROR: found item of type:
1
   {| 'NULL' := -1, 'Num' := 0, 'String' := 1, 'List' := 2, 'Map' := 3, 'Graph' := 4 |}
```
### **Code Generation: Variable Scope**

- Variables in YAGL are scoped within a function, but not within blocks. For example, if a variable is defined in an if/else block, it will still be defined afterwards outside of the while block.
- To generate code for this, we separated every function in LLVM into two main blocks:
	- Variable allocation block, which breaks to the
	- Block for everything else
- Maintain two builders: one for the variable allocation block, and one for everything else. Whenever we see a variable assignment expression for a variable we have not yet seen, allocate space for it in the variable allocation block. Otherwise, use the normal builder.
- In some sense, this is similar to C's notion of defining all locals in a function first.

#### **Lessons Learned**

- Implementing dynamic typing is not easy! Ultimately, it just pushes type checking, which is relatively easy in Ocaml, to LLVM, which makes it a lot harder.
- We should have invested more time into directly writing helper functions like type checkers in C and LLVM, rather than try to generate code for them in Ocaml
- Implementing a compiler in 3-4 weeks is *really* hard